## Method of enrollment for the OSSMA Service

- Objective 1) OSSMA membership registration 2) Payment registration
- Payment at convenience store

- **■**Procedure
- 1. Access to the following link

# https://www.eaj.ne.jp/ossma

| ○ ログイン入力画面           |                               |             |
|----------------------|-------------------------------|-------------|
| ログインコードとパスワードを入力してくた |                               | -           |
| ※は必須項目です。 ※ログインコード:  | Password                      | : 0032      |
| *バスワード:<br>*ログインコー   | ログイン<br>ドバスワードをお持ちでない方は、下記までお | お問い合わせください。 |

#### 2. Enter dates of Travel

- If you have not completely decided your dates of travel yet, enter the longest possible period.
- If you are given the dates of travel from the university, please follow the instructions.

| 渡航先と渡航期間 | を入力して | サーヒ | ごス料金を         | 計算します      | • |
|----------|-------|-----|---------------|------------|---|
| ※のついた項目は | 入力必須項 | 目です | ۰             |            |   |
| 日本出国日:   | *     |     | <b>&gt;</b> 年 | ✔ 月 [      | ~ |
| 日本帰国日:   | *     |     | <b>~</b> 年    | <b>∨</b> 月 | ~ |

# 3. Check confirmation screen about the period and the calculated charge

- Do not repeat your membership registrations for the same travel, in order to avoid being charged multiple times.
- Click the "申込内容登録ページへ" button after checking this screen.

| ○ 料金計算 |              |
|--------|--------------|
| 日本出国 日 | : 2017/09/01 |
| 日本帰国 日 | : 2017/09/30 |
| 日数     | : 1ヶ月        |
| 料金(税込) | : 2 240円     |
| 事務手数料  | : 178円       |

# 4. Enter personal information and itinerary information into the registration screen

- XItems in red are required
- Enter your email address which you will use while overseas

| <ul><li>※は必須項目です。</li><li>※ご利用者名:</li><li>※バスボート表記:</li><li>※生年月日:</li></ul> | Yamada                                                                                                    |
|------------------------------------------------------------------------------|----------------------------------------------------------------------------------------------------|
| <ul><li>※バスボート表記:</li><li>※生年月日:</li></ul>                                   | 覧 Yamada (例)山田<br>窓 Taro (例)大郎<br>Last Name YAMADA (例)大郎<br>First Name 「TARO (例) TARO (例) TARO (例) TARO (例) TARO                                                                                                    |
|                                                                              | 名 Taro (198) 太郎 (289) YAMADA First Name TARO (1990 文庫 102 文庫 101 文目 1990 文庫 102 文庫 101 文目 1990 文庫 102 文庫 101 文目 1990 文庫 102 文庫 102 文庫 101 文目 1990 文庫 102 文庫 102 文庫 101 文目 1990 文庫 102 文庫 102 文庫 101 文庫 101 |
| ※生年月日:                                                                       | First Name TARO (例) TARO 1990 》 年 02 》月 01 》日                                                                                                    |
| ※生年月日: ※性別:                                                                  |                                                                                                    |
|                                                                              |                                                                                                    |
| ※メールアドレス:                                                                    | yama@gmail.com<br>*PCメールアドレスをご登録下さい                                                                                                    |
| ※学籍番号:                                                                       | S123456                                                                                                    |
| ※学部:                                                                         | Science                                                                                                    |
| 学科:                                                                          |                                                                                                    |
| 大学指定コード                                                                      | az01<br>英数字コードまたは数字コード                                                                                                    |
| ○ 渡航情報入力                                                                     |                                                                                                    |
| ※ 遮航先:                                                                       | アメリカ                                                                                                    |
| 州選択:                                                                         | California                                                                                                    |
| ※都市:                                                                         | Los Angeles V                                                                                                    |
|                                                                              | 一覧にない場合                                                                                                    |
| 渡航種類:                                                                        | なし                                                                                                    |
| ※ 留学先(大学名など):                                                                | University of California<br>※正式な英表記でご記入ください。                                                                                                    |
|                                                                              | ※正式な英表記でこむ人ください。<br>例 カリフォルニア大学デイビス校 →University of California,Davis                                                                                                    |
|                                                                              | OU 1377 ATO = 7 /1 7 T C 5/1/2 Comments by Of Cambrida, Davis                                                                                                    |

#### 5. Check confirmation screen

- If you find incorrect items which need to be changed, click the 『戻る』 button and change the items.
- After you click the "同意して申し込む" button, you can NOT change your application!
- If you accept the content, click the 『同意して申し込む』 button.

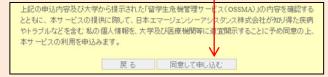

## 6. Confirm acceptance of OSSMA enrollment

- You will be able to see 『お申込みを受付けました』on the screen.
- Please check that you received an email with the title "Acceptance confirmation of OSSMA enrollment" (Email No.1). Refer to P.2.
- You can see your OSSMA membership ID Number(OSSMA membership ID No.) in the email.

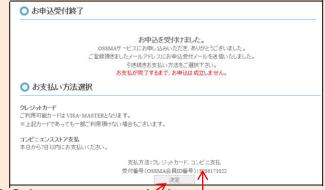

### 7. Select payment method

- You also can find your OSSMA membership ID No. on the
- ・ Click the 『決定』 button and select the 『コンビニ』 button. Then click the 『進む』 button to go to the next page.

#### (IMPORTANT)

 Do not repeat your membership registrations for the same travel, in order to avoid being charged multiple times.
 If you would like to change your information, contact with the OSSMA center.

Please fill in your OSSMA membership ID No. on your membership card.

## 8. Procedure of payment at convenience store

 Select convenience store and enter name, phone number and email address. Click the 『決済する』 button. If the 『決済エラー』 message is shown, contact with the OSSMA center.

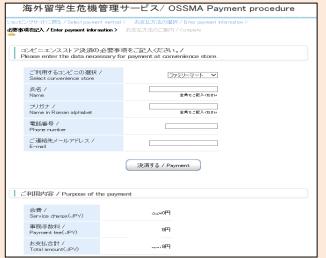

## 9. Completion of payment registration

| 海外留学生危機管理サービス/ OSSMA Payment procedure  |                                                    |                   |                                   |      |
|-----------------------------------------|----------------------------------------------------|-------------------|-----------------------------------|------|
| ショッピングサイトに                              | 戻るく 必要事項を記入 / Enter pay                            | ment information> | お支払方法のご案内 / Complete              |      |
| ı                                       | ストアお支払い申し込みが完了しま<br>このベージに記載された番号が必                |                   | 質でお支払いください。<br>モを取るか、このページを印刷してお: | 持ちくだ |
| ファミリー:                                  | マートでお支払いの場合                                        |                   |                                   |      |
|                                         | 第1番号(企業コード)<br>20020<br>第2番号(注文番号)<br>801670939690 |                   |                                   |      |
| ショッピング                                  | サイトに戻る                                             |                   |                                   |      |
| このペーン                                   | は再表示できません。                                         |                   |                                   |      |
| 100000000000000000000000000000000000000 | 必要な番号のメモをお取りになるか<br>ンを押すとお申込みがすべて完                 |                   | 帰して下さい。                           |      |
| 申込みを完了させる                               |                                                    |                   |                                   |      |
|                                         |                                                    |                   |                                   |      |

- After this screen is shown, you will receive an email with the title is "Advice on your payment at convenience store" (Email No.2). Please see it and make payment by TEN DAYS after the enrollment at local convenience store.
- If we can not confirm your payment, we will cancel your enrollment. In such a case, you may have to pay a cancellation fee to us.
- Any cancellations after enrolling in the OSSMA service will incur a cancellation fee.
- Click the 『申込みを完了させる』 button in the bottom field of this screen.
- You will receive an email with the title "Notice of procedural details when your registration is completed" (Email No.3).
   Please be sure to make payment by TEN DAYS after the enrollment at local convenience store.

#### ○ Inquiry ○

Emergency Assistance Japan OSSMA Center
TEL: 03-3811-8310 Email: students@emergency.co.jp
Mon~Fri, Except for holidays

## 10. Completion of the OSSMA enrollment

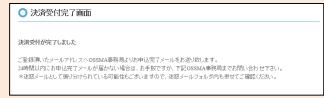

- Click the "x" mark button on the top of the browser.
- The "保険のお申込みはこちらから" link is a broken link.
   Please enroll in the overseas travel insurance which the university will recommend.

#### [IMPORTANT]

- Please wait seven working days after completion of payment registration into the OSSMA membership registration web page before you can access the OSSMA Locator system to enter your additional personal information and itinerary information.
- To access the OSSMA Locator PC Website, please access the following link. (<u>after 7working days</u> of application) https://ossma.eaj.ne.jp
- To use the OSSMA Locator application, click the OSSMA Locator link.
- Refer to the Service Guide Booklet for entering your information.

## ==Sample email which you will receive from OSSMA==

### 1. Acceptance confirmation of OSSMA

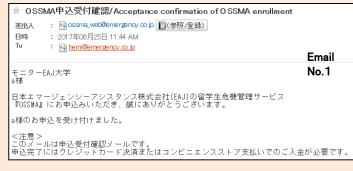

#### 2. Advice on your payment at convenience store

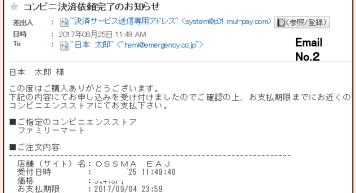

#### 3. Completion of the OSSMA enrollment

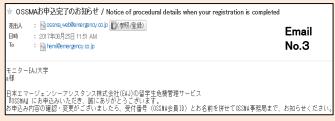